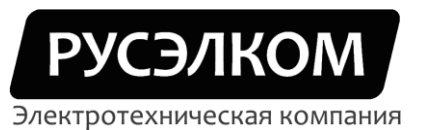

117246, г. Москва, Научный проезд, д.10, оф.604 Тел/факс: +7 (495) 617-15-56 (многоканальный) e-mail: info@ruselkom.ru www.ruselkom.ru

# Преобразователи частоты

Vacon 10

## Технические характеристики и схема внешних подключений

г. Москва

 $2011<sub>l</sub>$ 

## **Технические характеристики и схема внешних подключений преобразователя частоты Vacon 10**

## **1. Технические данные**

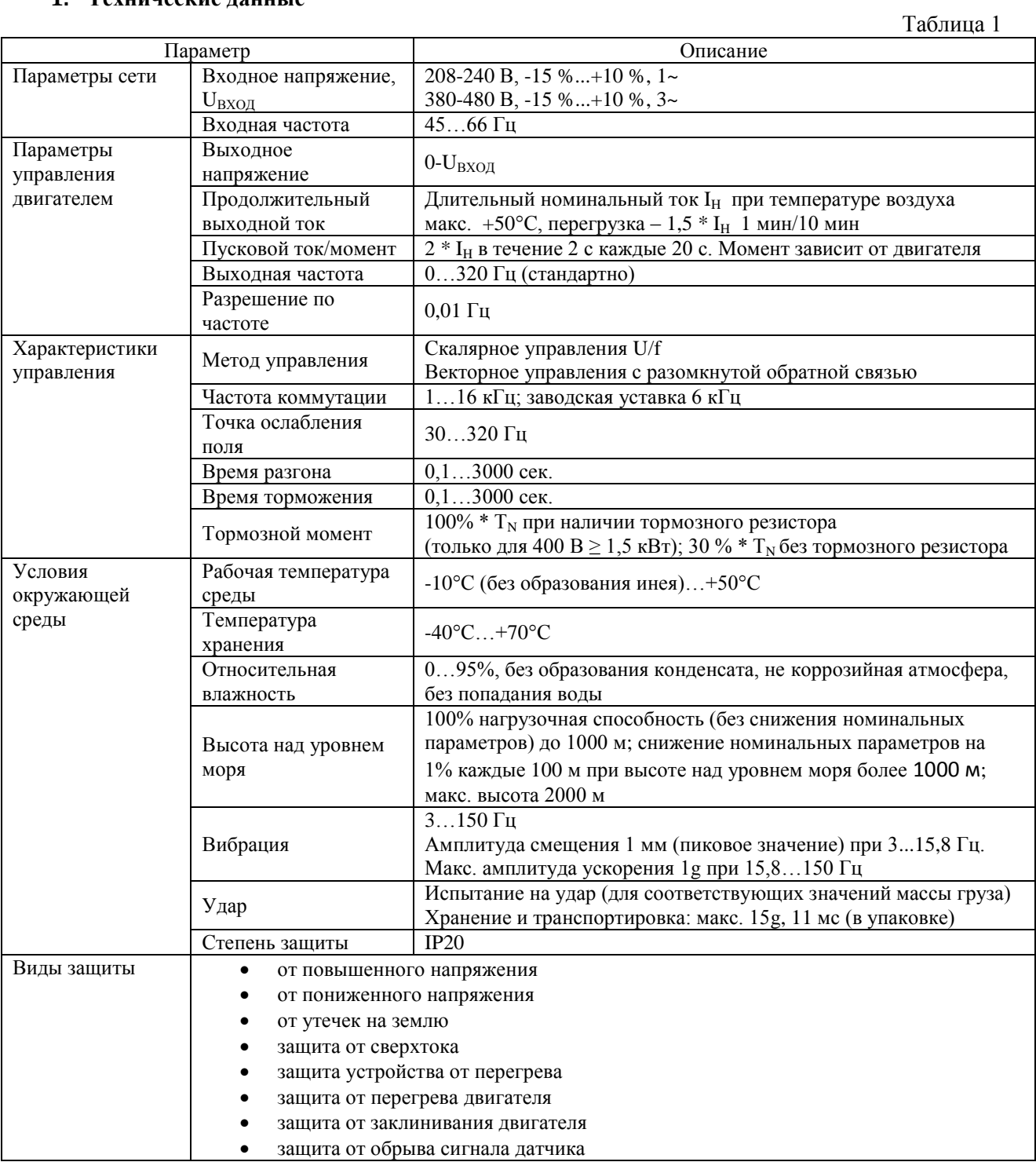

#### 2. Код условного обозначения:

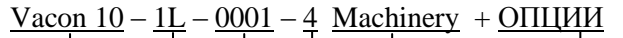

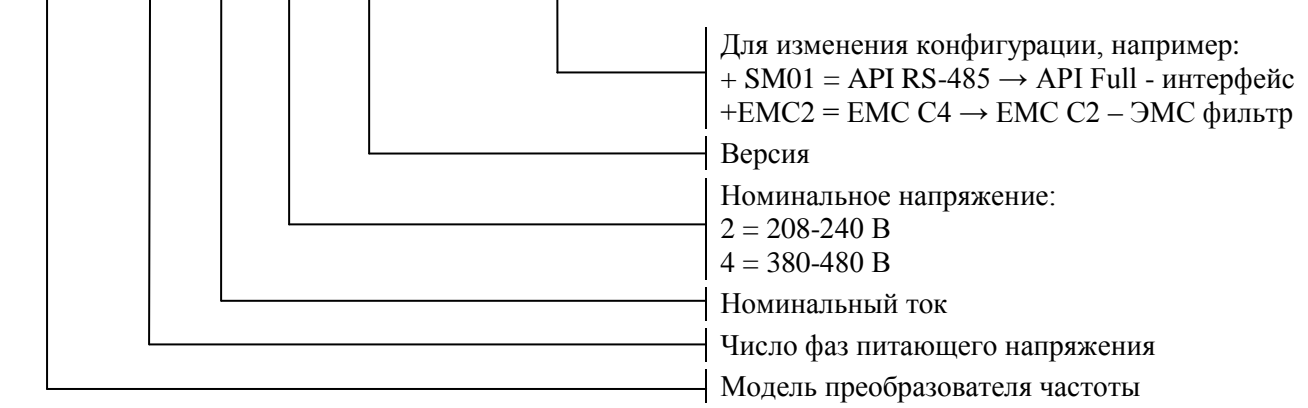

#### 3. Прикладной интерфейс:

Преобразователь Vacon 10 может иметь одну из трёх конфигураций аппаратного интерфейса пользователя (прикладного интерфейса - API).  $T - \epsilon$ 

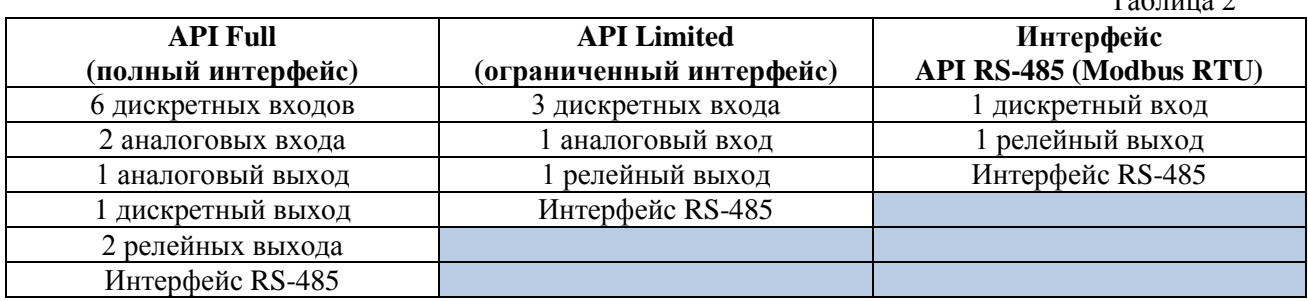

Основные характеристики

- Дискретные входы DI1...DI6 являются свободно программируемыми (см. рис.2 4).
- Дискретные, релейные и аналоговые выходы свободно программируемые.  $\bullet$
- В варианте ограниченного интерфейса аналоговый вход может программироваться как токовый  $\bullet$ вход или вход напряжения.

Спешиальные функции во всех вариантах интерфейса

- Программируемая логика пуска/останова и сигнала реверса.  $\bullet$
- Масштабирование задания.  $\bullet$
- Программируемые функции пуска и останова.  $\bullet$
- Торможение постоянным током при пуске и останове.  $\bullet$
- Программируемая зависимость U/f.  $\bullet$
- Регулируемая частота коммутации.  $\bullet$
- Защиты и контроль (все полностью программируемые выкл., предупреждение, отказ):
	- О Отказ входа с токовым сигналом.
	- Внешняя неисправность.  $\circ$
	- $\circ$ Неисправность, связанная с пониженным напряжением.
	- о Утечка на землю
	- Защита от перегрева, заклинивания ротора и недогрузки двигателя.  $\circ$
	- о Обрыв связи по шине Fieldbus.
	- Спешальные функции полного и ограниченного интерфейсов
- 8 значений предварительно установленных скоростей.
- Выбор диапазона аналогового входа, масштабирование и фильтрация сигналов.  $\bullet$
- ПИ-регулятор.

#### **4. Номинальные параметры**

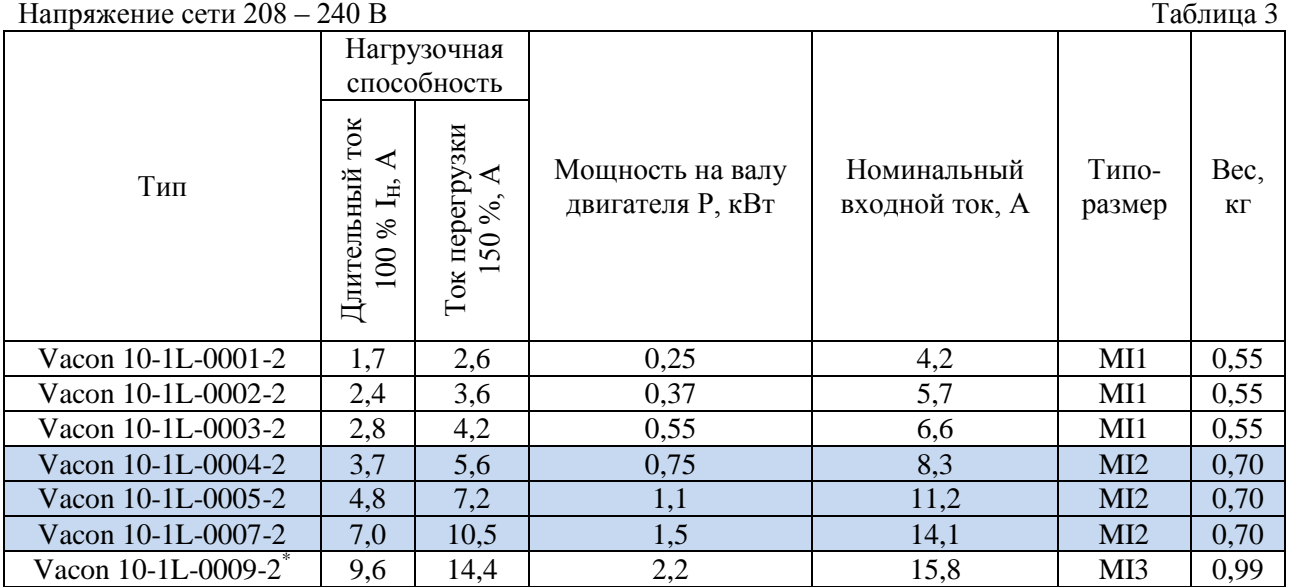

\* Максимальная температура окружающего воздуха при эксплуатации Vacon 10-1L-0009-2 - +40 °С

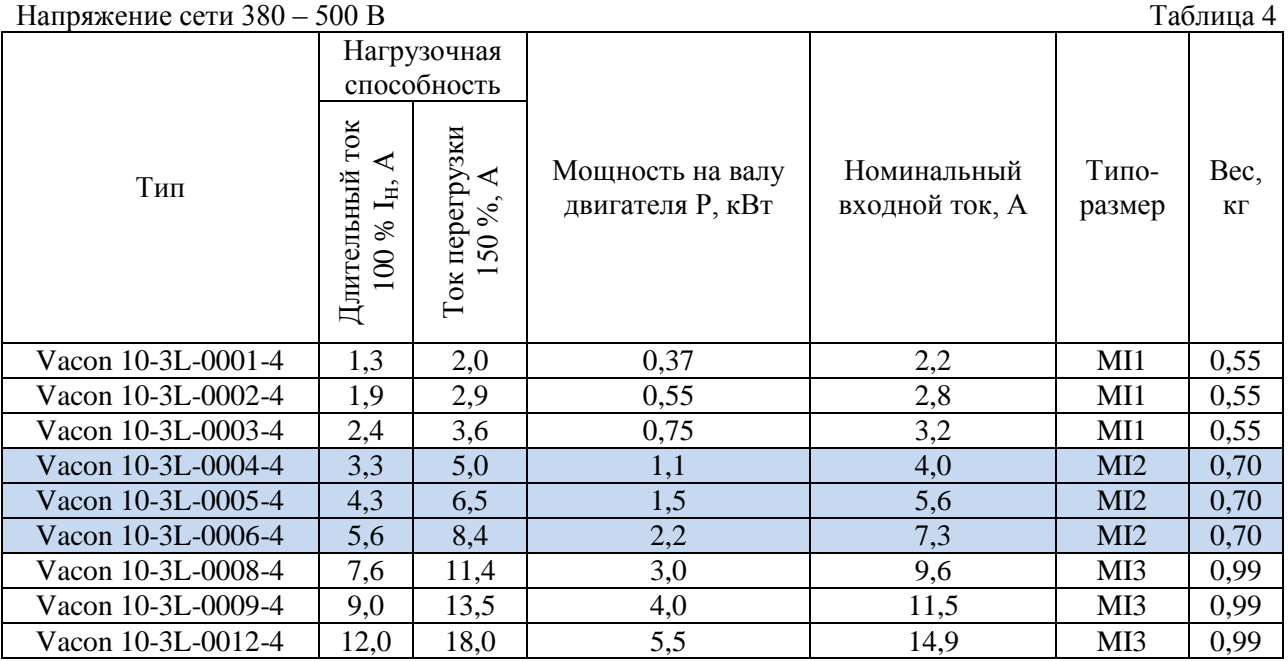

#### **5. Габаритные-установочные размеры**

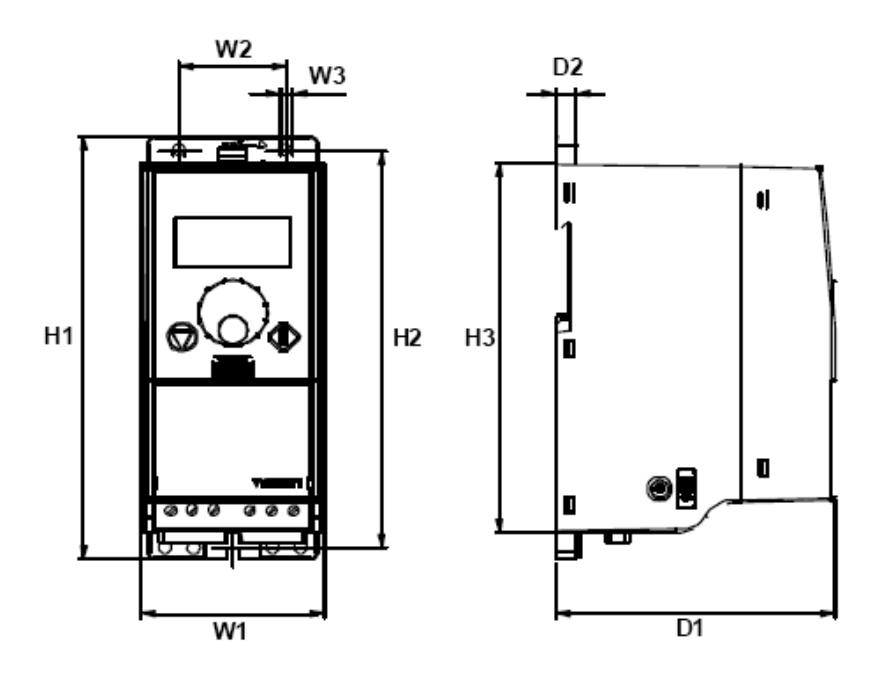

Рисунок 1

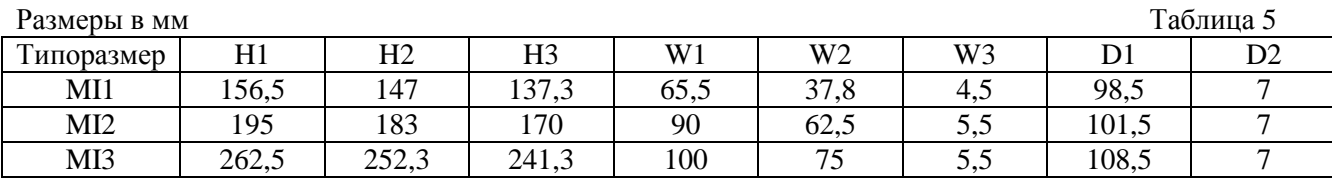

#### **6. Охлаждение**

Во всех приводах Vacon 10 используется принудительное воздушное охлаждение.

Над и под преобразователем частоты должно быть достаточно места, чтобы обеспечить циркуляцию воздуха и охлаждение.

Размеры необходимого свободного пространства вокруг ПЧ приведены в таблице 6.

Необходимый расход охлаждающего воздуха приведен в таблице 7.

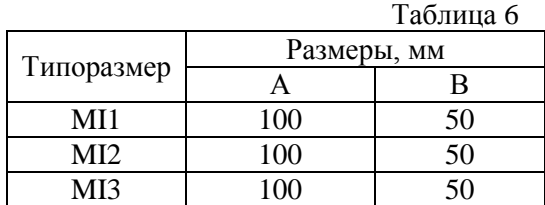

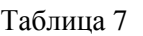

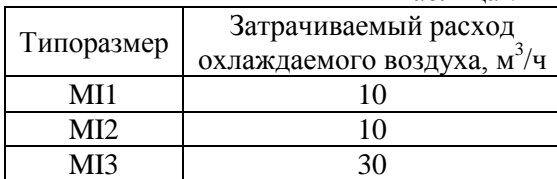

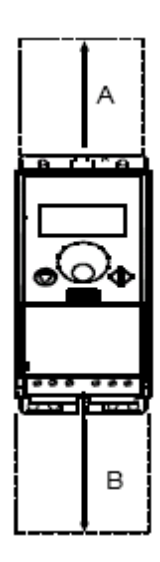

#### **7. Прикладные интерфейсы и схемы подключения преобразователя частоты**

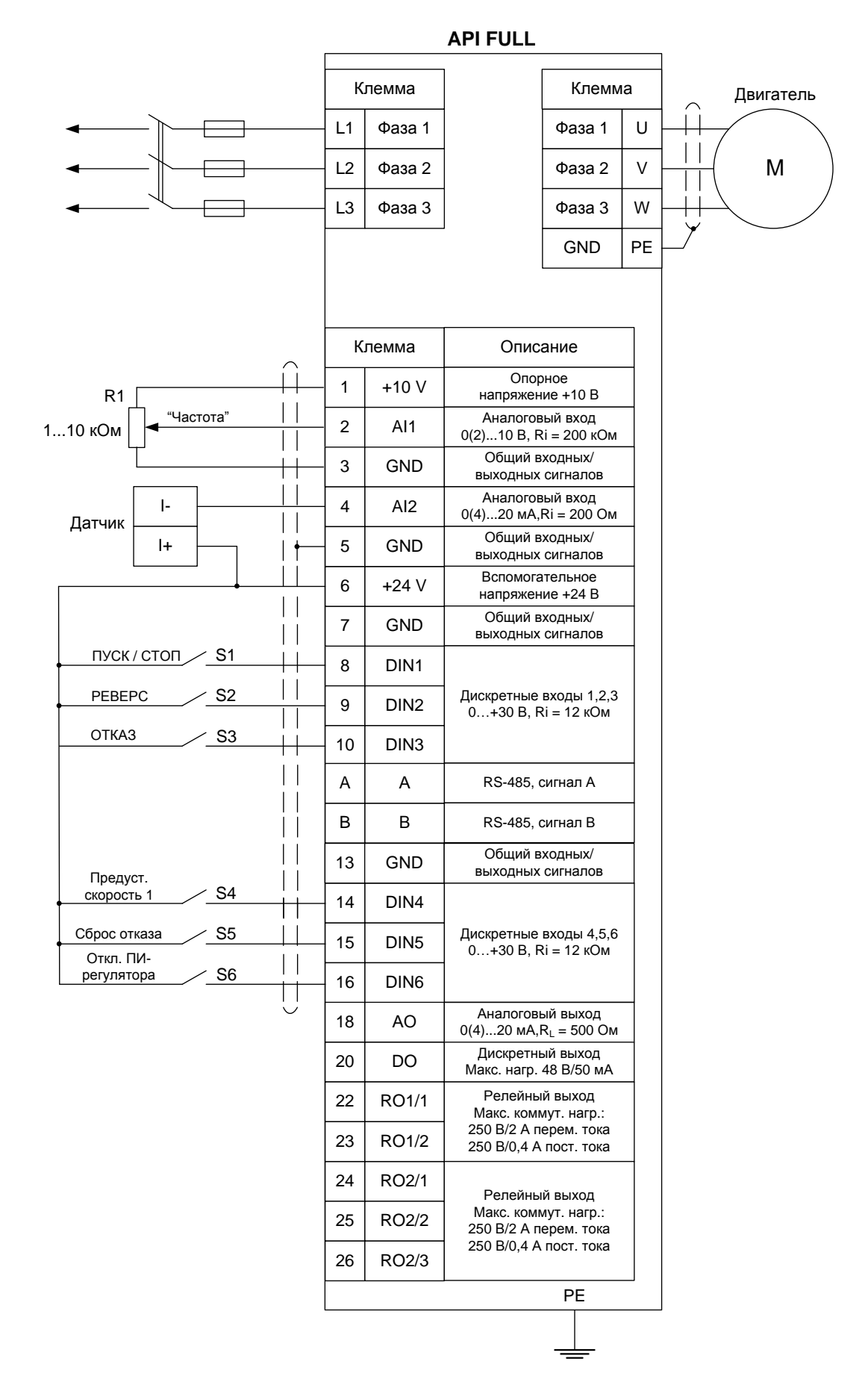

Рисунок 2 – Пример схемы подключения внешних цепей к Vacon 10 с интерфейсом API FULL

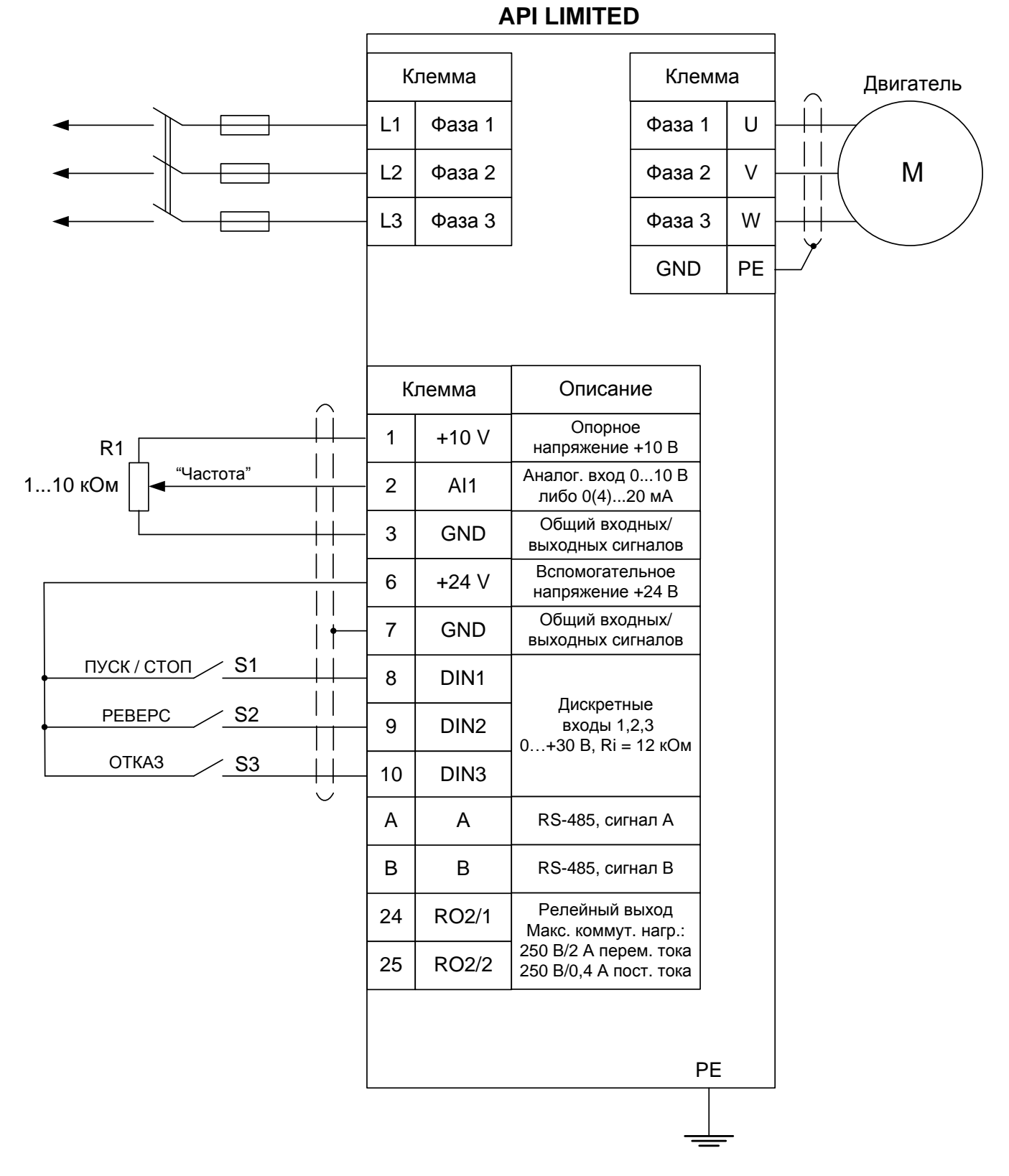

Рисунок 3 - Пример схемы подключения внешних цепей к Vacon 10 с интерфейсом API LIMITED

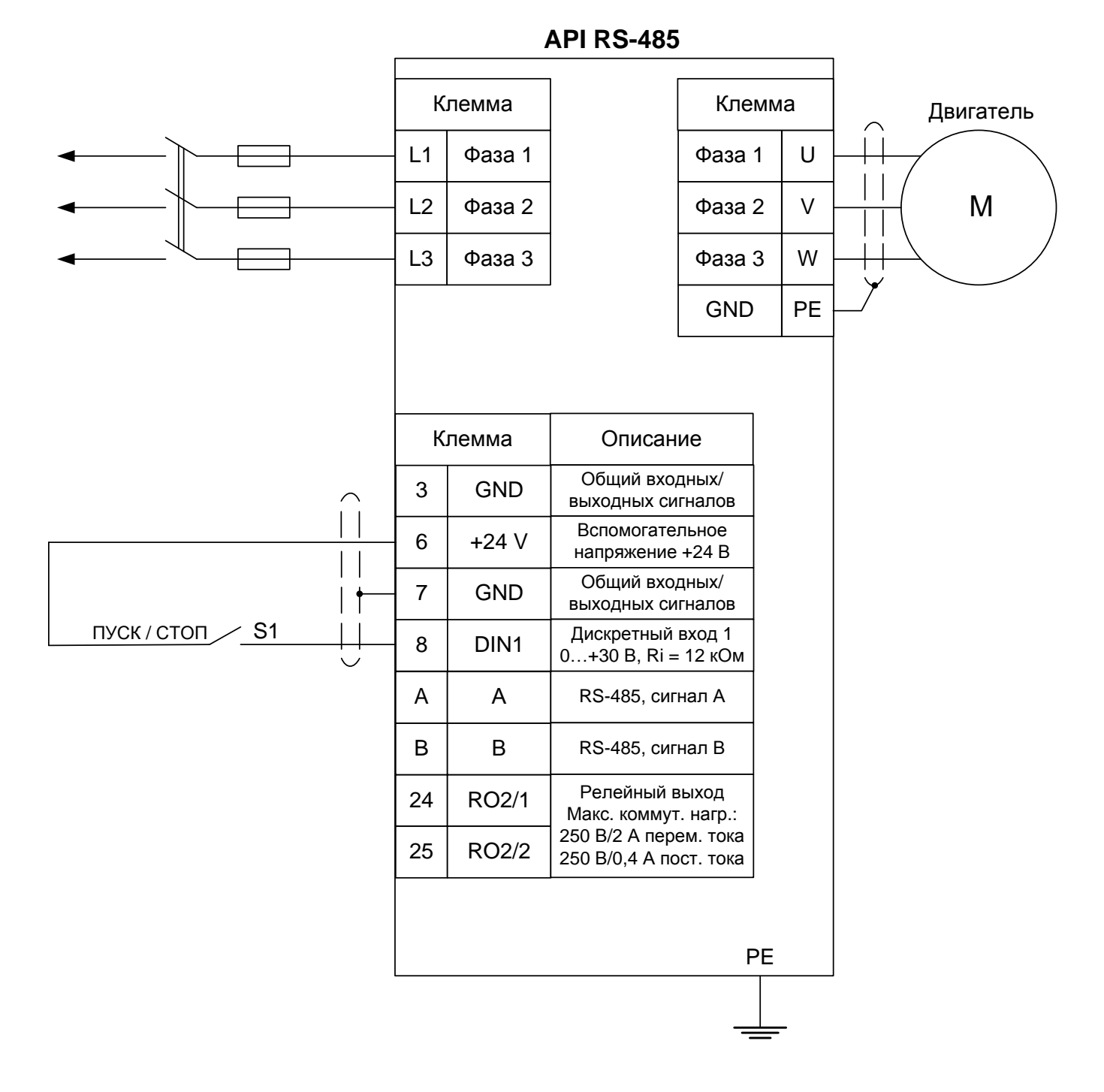

Рисунок 4 – Пример схемы подключения внешних цепей к Vacon 10 с интерфейсом RS-485

8